# How to Declare an Imperative

Philip Wadler Bell Laboratories, Lucent Technologies

How can we integrate interaction into a purely declarative language? This tutorial describes a solution to this problem based on a *monad*. The solution has been implemented in the functional language Haskell and the declarative language Escher. Comparisons are given to other approaches to interaction based on synchronous streams- continuations- interactions- to provide the side of the continuation

Categories and Subject Descriptors: D.3.3 [Programming Languages]: Language Constructs and  ${\rm reason:}$   $\frac{m}{\text{max}}$   $\frac{m}{\text{max}}$  . Fig. is produced to  ${\rm max}$  and  ${\rm rows}$   ${\rm max}$   ${\rm max}$   ${\rm max}$ matical Logic-Lambda calculus and related systems

General Terms Languages- Theory

Additional Key Words and Phrases functional programming- monad- Haskell

### 1. INTRODUCTION

Four centuries ago Descartes pondered the mindbody problem- how can incorpo real minds interact with physical bodies? He posited that the solution lay in the pineal gland- here perhaps was the place where the senses of the body provoked the images of the mind and where the intentions of the mind initiated the actions of the body. (For a modern take on these medieval musings, I recommend Dennett's  $C$ *Unisciousness Explained*  $|3|$ .

Today, computing scientists face their own version of the mind-body problem: how can virtual software interact with the real world? In the beginning, we merely wanted computers to extend our minds- to calculate the sum nances to sum nances to sum nances to sum nances and to recall addresses. But as time passed, we also wanted computers to extend our bodies- to guide missiles to link telephones and to proer menus

The classic models of computation are analogous to minds without bodies. For

Permission to make digital or hard copies of part or all of this work for personal or classroom use is granted without fee provided that copies are not made or distributed for profit or direct commercial advantage and that copies show this notice on the first page or initial screen of a display along with the full citation. Copyrights for components of this work owned by others than ACM must be honored Abstracting with credit is permitted To copy otherwise- to republish- to post on servers- to redistribute to lists- or to use any component of this work in other works- requires prior specic permission andor a fee Permissions may be requested from Publications Dept- ACM Inc- Broadway- New York- NY USA- fax 
 - or permissionsacmorg

Accepted to ACM Computing Surveys- to appear This paper is based on an invited talk given at the state in the state of the shorter in John Logic Programming the state of the state of the state of the s Symposium- MIT Press- December 

 This version diers in that Section and some of Section is new This work was supported by the UK EPSRC pro jects Save space with linear types and 'Declarative systems architecture: A quantitative approach' and by the EC ESPRIT working groups Semantique and Atlantique Atlantique Bell Laboratories- Bell Laboratories- Bell Laboratories- Atlantiqu mountain Avenue-University Avenue-Laboration Avenue-Mountain and Avenue-Mountain and Avenue-Mountain

### 2 · P. Wadler

Turing's machine, a calculation begins with a problem on its tape, and ends with an answer there. For Church's calculus, reduction begins with a lambda term, and ends with its normal form. For Floyd's flowcharts and Hoare's triples, a program begins in a state satisfying a precondition, and ends in a state satisfying a postcondition. How the initial tape or term or state is input, and how the final one is output, are questions neither asked nor answered. These theories conform to the practice of batch computing

Eventually, interactive models of computation emerged, analogous to minds in bodies. For Petri's nets, tokens enter and leave locations. For Kahn and Mac-Queen's streams, data circulates between coroutines. For Milner's and Hoare's process calculi messages are sent and received along channels Inputs and outputs require no special treatment as they are represented simply as additional token sources and sinks, additional streams, or additional channels. A single input at initiation and a single output at termination is now superseded by multiple inputs and outputs distributed in time and space These theories conform to the practice of interactive computing

Interaction is the mind-body problem of computing. It poses a challenge to all computer scientists, but the challenge it poses to those of us interested in declarative languages is particularly acute. Although Turing machines and flowcharts are classified as imperative, the classic models of computation are essentially declarative, since a program behaves as a function from (or, if you prefer, a predicate relating, inputs But the interaction of the interaction of computation appearance in provided in the computation herently imperative, since the whole point of augmenting minds with bodies is to make it possible to do something

This tutorial reviews a solution to the interaction problem that has become pop ular within the functional programming community It is based on the notion of a monad.

Monads arose in category theory [38]. Eugenio Moggi noted that monads could be used to model a wide variety of language features, including non-termination, state, exceptions, continuations, and interaction  $\left[42, 43\right]$ . Moggi's technique of structuring a denotational semantics adapts directly for use in structuring functional programs and my own contribution was to foster this adaptation [59; 61; 62].

This paper provides an introduction to the use of monads to add interaction to a pure functional language as described in previous work by Simon Peyton Jones and myself  $[50]$ . Similar models have been proposed by Cupitt  $[7]$  and Gordon  $[14]$ . For a history of approaches to input-output in functional programming, I recommend Gordon's thesis  $[14]$ .

These ideas have been tested in the standard lazy functional language Haskell [21]. The ideas were originally incorporated in the Glasgow Haskell compiler; subsequently added to the Chalmers and Yale Haskell compilers; and adopted for inclusion in the revised Haskell standard  $[49]$ . This paper presents a somewhat simplified version of the new Haskell standard. This style of interaction has been tested extensively including its use in programs tens of thousands of lines long and in a range of applications including graphical user interfaces These ideas have also been adopted by the declarative language Escher  $[37]$ , which combines functional and logic programming

Monads have also served as a basis for adding other features to a functional

language, notably state and concurrency. Little will be said about these topics here, except to give a few pointers to the relevant literature. In particular, although interaction is often associated with concurrency and non-determinism, the model pursued here will be deterministic and sequential

The reader is assumed to have a passing familiarity with the basics of functional programming in pure languages such as Haskell  $[21; 49]$ , and impure languages such as SML  $[40; 41]$ . For general background see Bird and Wadler  $[5]$  and Paulson  $[45]$ . No knowledge of category theory is assumed

A shorter version of this paper appeared previously [65]. Material in Sections 3 and 4 is new.

The remainder of this paper is organised as follows. Section 2 introduces a monad for interaction. Section 3 relates the monad approach to other approaches to interaction. Section 4 describes related work. Section 5 sketches how monads might be incorporated into a first-order language for logic programming, and concludes.

This section introduces step by step an abstract type to support interaction called a monad

## 2.1 Commands

The type of simple commands is written  $I_0$  (). Ignore the trailing () for now its purpose will become apparent later

The mind-body distinction is essential to this enterprise. A term of type IO () denotes an action, was does not necessarily perform the actions it is is of the realment of the mind, rather than the realm of the body.

Here is a function to print a character.

putc -- Char IO

For instance, putc  $\cdot$ ! denotes the command that, if it is ever performed, will print an exclamation mark

Here is a constant to do nothing

done - a la contrata del contrata del contrata del contrata del contrata del contrata del contrata del contrat

The term done doesn't actually do nothing; it just specifies the command that, if it is ever performed, won't do anything. Compare thinking about doing nothing to actually doing nothing-they are distinct enterprises and they are distinct enterprises and they are distinct e

Here is a function to combine commands; it is roughly the analogue of semicolon in conventional imperative languages

 $(\gg)$  :: IO () -> IO () -> IO () -IO IO IO

If m and n are commands, then  $m \gg n$  denotes the command that, if it is ever performed, first does m and then does n. (In Haskell,  $m \gg n$  is syntactic sugar for  $(\gg)$  m n.)

Here is a function that takes a string and returns a command that prints the string

puts - String IO 4 · P. Wadler

puts  $\Box$  $=$  done puts  $(c:s)$  $=$  putc c  $>$  puts s

If the string is empty, then the command does nothing. If the string has head  $\epsilon$ and tail  $s$ , then the command first prints character c and then prints string  $s$ . So puts a construction of the construction of the construction of the construction of the construction of the construction of the construction of the construction of the construction of the construction of the construction of

putc  $'$  !' >> (putc '?' >> done)

and both of these denote a command that, if it is ever performed, prints an exclamation followed by a question

In Haskell a string is just a list of characters Hence -- String is just and abbreviation for a straight process of the latter in the latter in the latter in turn is an abbreviation o for -- where - is pronounced cons and is pronounced nil

By now the reader will be desperate to know how is a command ever performed? In other words, how does the mind connect to the body? In Haskell, this is accomplished with the distinguished top-level variable main, which is bound to a value that specifies the command to be performed by the program. Thus executing the program

main - Iomrain - Iomrain - Iomrain - Iomrain - Iomrain - Iomrain - Iomrain - Iomrain - Iomrain - Iomrain - Iom main and puts are puts and puts and puts are puts and puts and puts are puts and puts and puts and puts are put

prints an indicator of perplexity. Thus main is the link from Haskell's mind to Haskell's body  $-$  the analogue of Descartes's pineal gland.

One may be disappointed that commands can only appear at the top-level of a program. Surely such a narrow interface as main will prove a bottleneck? But, as we will see, our type of commands is highly expressive, and can include arbitrary blends of interaction and computation Just as Descartes believed that a soul could infuse an entire body through the pineal gland, so can a program interact with the entire world via main

#### - Equational reasoning

Equational reasoning is a principle of such importance that it goes by many names: "referential transparency", "the rule of Leibniz", or more plainly "substituting equals for equals". Our approach to commands preserves simple equational reasoning, which an approach based on side effects does not.

To see this, let's compare the use of monads in Haskell with the use of side effects in SML. For direct comparison, we assume a primitive putcML such that evaluating the expression

putcML h putcML a  $\overline{\phantom{a}}$ putcML h putcML a

prints handle in Halley in Haskell (2001 in Halley written in The Manufacture in Haskell is written in the co in the most recent revision of SML  $\vert$  we at the complete the complete the common  $\vert$ in this program by writing

```
let val
     a putchman and putched a putch of the second of the second putched and a putched a putched a putched and a putch

in x; x end
```
the the compact is on us- the program prints only a singlet the time variable variable  $\sim$ x is bound. In the presence of side effects, equational reasoning in its simplest form becomes invalid.

One can use a more complex form of equational reasoning in SML Writing

let fun f putcML h putcML a in  $f()$ ;  $f()$  end

defines a function  $f$  with dummy argument  $($ ), and properly abstracts the interaction. Thus in SML one must abstract values and interactions differently.

In Haskell, the expression

```
putc 'h' >> putc 'a' >>
putc 'h' >> putc 'a'
and the expression
```

```
x = (putc h' >> putc 'a')in x \gg x
```
are entirely equivalent. Thus in Haskell one may abstract values and interactions in exactly the same way Equational reasoning is kept simple by an appropriate distinction between the roles of mind and body

#### - Commands that yield values

The above is adequate for output, but needs to be generalised for input. If a is a type, then  $I_0$  a is the type of commands that yield a value of type a. So far, we have considered the special case  $\overline{10}$  (). (In Haskell, () is the trivial type that contains just one proper value, which is also written  $( )$ .

Here is a function to read a character.

```
getc -
-
 IO Char
```
Performing the command getc when the input contains ABC yields the value 'A' and remaining input BC

Generalising the command done, which does nothing and yields no value, is the command return x, which does nothing and yields value x.

Performing the command return 42 when the input contains ABC yields the value 42 and an unchanged input ABC. (Here  $a$  is a type variable, which thanks to the wonders of *polymorphism* may be instantiated to any type, in this case  $Int.$ 

Combining commands is a little tricky. One common approach is to define an operation which takes a pair of commands that yield values to a command which yields a pair of values

-- IO a IO b IO ab

Performing the command getc  $\gg$  return 42 when the input contains ABC yields the value  $($ ,  $\lambda$  and remaining input BC.

 $\sim$   $\sim$ P Wadler

Continuing this approach one may also provide an operation which applies a function to the result of a command

-- IO a a b IO b

Performing the command getc  $\geq \csc$  (c,c] when the input contains abc,  $\mathcal{A}$  and remaining input BC input BC input BC input BC in Haskell x e is the equivalent basell x e is the equivalent basell x e is the equivalent basell x e is the equivalent basell x e is the equivalent basell x e is alent of the lambda expression  $\lambda x$ . e, so applying the function  $\c - \c$  [c,c] to the character a yields the string the string the string term of the string term of the string term of the string t

Here is a function to read a given number of characters

```
gets
                       \blacksquaregets 0 = return []gets (i+1) = (getc \nightharpoonup)* gets i)ration in the contract of the contract of the contract of the contract of the contract of the contract of the c
```
Performing the command gets when the input contains ABC yields the value AB and remaining input C

The set of combinators based on  $\gg$  and  $\gg$  which seems natural enough, leads to a style in which even as simple a function as gets is not especially easy to read Fortunately, there is another set of combinators that, though it appears less natural, leads to a style in which functions are easier to read

#### - An analogue of let

The new combinator is written  $\gg$  and pronounced "bind".

 -- IO a a IO b IO b

If m -- IO a is a command yielding a value of type aand k -- a IO b is a function from a value of type  $a$  to a command yielding a value of type  $b$ , then  $\mu$   $\lambda$  -  $\mu$  . To have command that if it is ever performed, behaves as follows. first perform command  $m$  yielding a value x of type  $a$ ; then perform command  $k$  x yielding a value y of type  $\mathbf b$ ; then yield the final value y.

Although it may seem odd at first sight, this combinator is reassuringly similar to the familiar let expression Those familiar with type inference rules will recognise the rule for let.

$$
\frac{\vdash m :: a \quad x :: a \vdash n :: b}{\vdash \text{let } x = m \text{ in } n :: b}
$$

This rule states that if term  $m$  has type a, and (assuming that variable x has type a term n has type b then the term let x m in n has type b To compute let  $x = m$  in n, first compute m, then bind x to the value yielded, then compute n.

Typically, bind is combined with lambda expressions in a way that resembles let expressions. Here is the corresponding type rule.

$$
\frac{\vdash m :: ID a \quad x :: a \vdash n :: ID b}{\vdash m \gg = \xrightarrow{x \to n :: ID b}
$$

If term m has type IO a and assuming that variable x has type a term n has type IO b, then the term  $m \gg = \x>> n$  has type IO b. To perform  $m \gg = \x>> n$ , first perform  $m$ , then bind  $x$  to the value yielded, then perform  $n$ .

Note the similarity to the SML let expression

#### let  $val x = m in n end$

To compute this rst compute m and perform its side eects then bind x to the value yielded then compute n and perform its side eects The key dierence is that  $\ge$  preserves equational reasoning, while the SML let with side effects does not.

Because of this similarity one may wish to introduce a variant let expression such as

## let  $x \leftarrow m$  in n

where the equal sign has been replaced by an arrow  $\alpha$  , where  $\alpha$  is a sequence of m  $\alpha$  and  $\alpha$ We'll return to this in the conclusion.

The combinator  $\gg\ast$  may be defined in terms of return and  $\gg$ =.

 $\sim$  . In the case of the contract  $\sim$  . In the case of  $\sim$  . In the case of  $\sim$  . In the case of  $\sim$  $m \rightarrow \ast$   $n = m \rightarrow \ast$   $\chi$ ->  $n \gg = \y \rightarrow$ return  $(x, y)$ 

This has a straightforward reading. To perform  $m \gg$  n, first perform m, bind its value to x, then perform n, bind its value to y, and yield the value  $(x, y)$ .

Consider performing getc  $\gg$  getc when the input contains ABC. Performing the first getc yields value 'A', which is bound to x, and remaining input BC. Performing the second getc yields value  $B$ , which is bound to y, and remaining input C. Performing return  $(x, y)$  yields the final value  $('A', 'B')$ .

The combinator  $\gg$  is also easily defined.

$$
(>>0) ::
$$
  $[0 a -> (a -> b) -> 10 b]$   
\n $m >>0 f = m >>= \x-> 2$   
\nreturn  $(f x)$ 

To perform  $m \gg 0$  f, first perform m, then bind x to the value yielded, and finally yield the value f x

But we no longer require  $\gg$  and  $\gg$  e, because it is easier to define a function like gets directly in terms of  $\gg$  and return.

gets  $\blacksquare$  $gets 0$  =  $return []$ gets  $(i+1)$  = getc >>= \c-> gets i  $\gg$  \s->  $return (c:s)$  $\sim$  set  $\sim$ 

Again, this has a straightforward reading. To get a string of length  $i+1$ , first get a character, bind it to  $c$ , then get a string of length i, bind it to  $s$ , then yield the  $s = -1$ 

The command done is a special case of return, and the combinator  $\geq$  is a special case of  $\gg$  =.

done done - Ioanne - Ioanne - Ioanne - Ioanne - Ioanne - Ioanne - Ioanne - Ioanne - Ioanne - Ioanne - Ioanne - Ioan  $done = return ()$ 

 $\ddot{\phantom{a}}$ 8 · P. Wadler

 $(>)$  -- IO IO IO  $m \gg n = m \gg = \langle$  ()-> n  $\equiv$  .

(Recall that  $\sigma$ ) stands for both the trivial type and its one value.)

Several researchers, including myself, have published combinators for parsing based on operations analogous to  $\geq \geq$  and  $\geq \geq$  [11; 45; 58]. I now believe that  $\geq \geq$ provides a far superior style Others may have been clever enough to make the switch from  $\gg$  and  $\gg$  to  $\gg$  = on their own, but in my case I would attribute the improvement directly to my contact with Moggis work and indirectly to Kleislis abstract formulation of a monad in category theory

To summarise, here is an interface for the input-output monad.

```
data IO a
          a \rightarrow 10 a(>>=)	 -
-
 IO a  a  IO b  IO b
putc -
        -
 Char  IO 
getc
       \mathbf{H} IO Char
```
The first line states that  $I_0$  a is an abstract data type. There are four operations on this type, the two combining forms, return and  $\ge$  =, and the two primitives, putc and getc. Everything else, such as done and  $\gg$ , can be defined in terms of these

Operations of an abstract data type can often be characterised by the laws they satisfy, and we now turn to that question.

The command done is a left and right unit for  $\gg$ , and  $\gg$  is associative.

```
done >> m = mm \gg done = mm \gg (n \gg o) = (m \gg n) \gg o
```
In other words, done and  $($ >> $)$  form a *monoid*.

Analogously, there is a sense in which return is a left and right unit for  $\ge$  =, and  $\gg$  is associative.

```
return variable variable variable variable variable variable variable variable variable variable variable vari
m \gg = \x \x \to \text{return } x =mm >>= \xrightarrow{} (n >>= \yrightarrow{} o)
                      (m \gg = \x \rightarrow x \rightarrow n) \gg = \y \rightarrow o
```
. In the rate of the rest line may appear from the communication of  $\mathcal{S}_\mathbf{z}$  , and may also the communication m with each free occurrence of variable x replaced by term  $v$ . In the third line, variable x may appear free in term n but not in term  $\circ$ , and variable y may appear free in term o

Categorists are infamous for stealing terms from philosophy starting with the theft of *category* itself from Kant. The theft of monad from Leibniz to name the above structure was aided and abetted by the pun on  $monoid$ . (For Leibniz, monads were central to the mind-body problem, since each soul is a monad, as is God.)

In general, a monoid is a type M together with operators of types

done :: M -- M M M

satisfying the first set of three laws above. The specific operators done and  $(\gg)$ discussed here form a monoid, but so do many others. For instance, take M to be the integers, take done to be zero, and take  $\geq$  to be addition.

Similarly, for functional programmers a monad is a type constructor M, together with operators of types

```
\mathcal{M} and \mathcal{M} are the matrix of \mathcal{M} and \mathcal{M} are the matrix of \mathcal{M}
```
satisfying the second set of three laws above. Again, the specific operators return and  $(\geq)=$  described here form a monad, but many others do as well. (We will discuss one other in Section 5.2.)

The three monad laws have analogues in let notation

```
let x in more and we have a set of the set of the set of the set of the set of the set of the set of the set of
let x = m in x = mlet y = (let x = m in n) in o =let x = m in (let y = n in o)
```
These law are not merely true, they are very true. They hold even in a language such as SML, where the presence of side effects disables many forms of equational reasoning. For the first law to be true, v must be not an arbitrary term but a  $value$ , that is, a variable or a lambda expression but not an application. A value immediately evaluates to itself, hence its evaluation always terminates and can have no side effects. Unlike SML, Haskell distinguishes  $\gg$  = on commands from let on values While in SML one only has the above three laws for let in Haskell one has a much stronger law

```
let x model and model and model and model and model and model and model and model and model and model and model
```
Here one may replace a variable by any term, rather than replace a variable by a value

Using the monad laws, it is straightforward to prove some properties of programs. Write  $++$  for list concatenation, with the usual definition.

```
[1++s]\equiv\sims 	 s
contract the contract of the contract of the contract of the contract of the contract of the contract of the contract of the contract of the contract of the contract of the contract of the contract of the contract of the c
```
Proposition Two puts operations may be combined as follows

```
puts r \gg puts s = puts (r+s)
```

```
Proof. The proof is by induction on r.
      case <u>co</u>ntrations and contrations of the contract of the contract of the contract of the contract of the contract of the contract of the contract of the contract of the contract of the contract of the contract of the cont
      puts [] >> puts s
\equiv{ definition puts }
     done \gg puts s
\equiv{ left identity > }
     puts s
```

```
P Wadded to the Wadded States of the Wadded States of the Wadded States of the Wadded States of the Wadded States of the Wadded States of the Wadded States of the Wadded States of the Wadded States of the Wadded States o
\equiv 1000\{ definition ++ \}puts ([]++s)
   \sim \sim \sim \sim \sim \simputs c-
r  puts s
= { definition puts }
  (putc c \gg puts r) \gg puts s
= { associativity >> }
  putc c \gg (puts r \gg puts s)
= { inductive hypothesis }
  putc c \gg puts (r+s)\equiv{ definition puts }
   p = - = ( - · ( = c - / / c - c - / / c - / / c - / / c - / / c - / / c - / / c - / / c - / / c - / / c - / / 
\frac{1}{2} , \frac{1}{2} , \frac{1}{2} , \frac{1}{2}{ definition ++ }
   puts c-
rs
\BoxProposition. Two gets may be combined as follows.
  gets i >>= \rightharpoonupr->
  gets j \gg = \succeqreturn (r+s)\equivgets (i+j)
   Proof. The proof is by induction on i.
   \sim \sim \sim \simgets 0 \gg = \rceil r \rightarrowgets j \gg = \s_ s \rightarrowreturn (r+s)= { definition gets }
  return [] >>= \r->
  gets j \gg = \succreturn (r+s)\equiv 1000{ left unit \gt >= }
  gets j \gg = \s_ s \rightarrowreturn ([]+s)= { left unit ++ }
  gets j \gg = \s_ s \rightarrowreturn s
\equiv .
            \{ right \text{ unit} \}gets j
\equiv \equiv	  arithmetic 
  gets (0+j)gets (i+1) >>=\r'->
  gets j \gg = \s - \
```
How to Declare an Imperative  $\cdot$  11

```
return (r'++s)\equiv{ definition gets }
   (getc \gg=\c-gets i \rightarrow - \r->
     return c-
r 	r
  gets j \gg = \s - \return (r'++s)\equiv{ associativity >>= }
  getc \gt = \c ->
   gets i \rightarrow - \r->
   return complete the contract of the contract of the contract of the contract of the contract of the contract o
    gets j \gg = \s - \return (r'++s))
= { left unit >>= }
  getc \rightarrow \c ->
  gets i \rightarrow - \r ->
  gets j \gg=\s ->
   return controlled a controlled and controlled a controlled a controlled and controlled a controlled a controll
= { definition ++ }
  getc \gt = \c ->
  gets i >>=\r->
  gets j \gg = \s - \return control of the control of the control of the control of the control of the control of the control of th
\equiv{ left unit >>= }
  getc \gt = \c ->
  gets i >>=\r->
  gets j \gg = \s - \(return (r+s) >> t-return c-
t
= { associativity >>= }
  getc \gt = \c - >
   (gets i >>=\r->
    gets j \gg = \s - \return (r+s)) >>=\t->
   return controlled the controlled problem of the controlled problem of the controlled problem of the controlled
\equiv{ inductive hypothesis }
   getc \gt=\c->
   gets (i+j) >>=\t->
   return c-
t
            { definition gets }
\equivgets ((i+j)+1)\equiv	  arithmetic 
   gets ((i+1)+j)
```
 $\Box$ 

Each of these proofs is entirely straightforward, using a style common in functional programming community [5]. Here only the three monad laws are required

### 12 · P Wadler

for the proof, and we need no laws to describe the behaviour of getc or putc.

While the three monad laws are solidly established and helpful, further work is required on the best way to describe specific effects within a monad. For instance, one might want to specify that if a stream of characters is written to a file then the same stream will be read from the file, if no other program changes the file in the interim.

#### - Monads and imperative programming

Here is a command which echoes one line of the input to the output. The newline character  $\lambda_n$  terminates the input line, but is not copied to the output.

```
echo -
-
 IO 
echo = getc \ge \c->
        if (c == 'n') then
         done
        else
         putc c 
          echo
```
This looks remarkably like a program in an imperative language, such as C.

```
echo () {
       int c
loop:
       c = getchar();
       if (c == 'n') {
       } else {
         putchar(c);goto loop
```

```
}
```
Does the monadic style force one, in effect, to write a functional facsimile of an imperative program

In one sense, the answer is yes, and rightly so. Some interactions appear most straightforward to express in an imperative style, and we should not hesitate to do so. In another sense, the answer is certainly not. For those portions of a program which are independent of interaction, all of the functional techniques that functional programmers have come to know and love still apply

The similarity of the two programs is not in vain- the former compiles into something closely resembling the latter. This is accomplished by extensive use of equational reasoning in the Glasgow Haskell compiler. Whereas some declarative programmers only pay lip service to equational reasoning users of functional lan guages exploit them every time they run a compiler, whether they notice it or not

Combinations of imperative and functional style are possible Here is a function that takes a list of commands that yield values to a command that yields a list of values

prod - IO a IO a

```
= return \Boxproduced by a return of the contract of the contract of the contract of the contract of the contract of the contract of the contract of the contract of the contract of the contract of the contract of the contract of the co
                                   = m >>= \x->
prod (m:m)prod ms \gg = \x_{xs}<u>return x-and x</u>
```
Using this one may rewrite puts and gets in a higher-order style.

```
puts s = prod (map putc s) >>= \ ->
          return 
gets i = prod (take i (repeat getc))
```
This uses Haskell library functions-definitions-definitions-definitions-definition function function  $\mathbf{r}_i$ of list  $xs$ , and take i xs computes the first i elements of list  $xs$ , and repeat x computes a list consisting of  $x$  repeated indefinitely.)

The ability to write higher-order functions such as prod is a bit like the ability to define new, special-purpose constructs in an imperative language.

#### - Calling C directly

The mechanism described above extends to integrate Haskell directly with C The Glasgow Haskell compiler augments the language with a new form of expression

```
ccall proc e1 ... en
```
where proc is the name of a C procedure, and  $e1$  through en are Haskell expressions of type Char, Int, or Float; the expression as a whole has type IO Char, IO Int, or IO Float. The Haskell compiler checks that the number and type of arguments conform to the types declared in C

Here, slightly simplified, are definitions of getc and putc.

```
putc c = ccall putchar c
getc = ccall getchar
```
The ccall directly invokes the corresponding C library function A practical conse quence of this approach is that most of our IO system is written directly in Haskell with a smattering of low-level calls to C where needed.

This mechanism amounts to allowing an arbitrary set of primitives, one for each C library function that appears in ccall, to be added to the abstract type summarised at the end of Section

At present, we only allow values of base type to be passed between Haskell and C. It is possible, but not especially convenient, to write special-purpose routines enabling more complex structures to pass across this narrow interface Enabling smooth sharing of more complex data remains a challenge for the future

This section relates the monad approach to input-output to four other widely used approaches- synchronised streams as used in earlier versions of Haskell continuation, as used in earlier versions tions, as used in Hope; linear types, as used in Clean; and side effects, as used in SML. In each case, the presentation will be streamlined to two basic operations, to read and write a single character

Recall that the monad approach to interaction is based on the type IO a and four operations provided by the system

14 · P Wadler

```
(>>=)	 -
-
 IO a  a  IO b  IO b
putc -
-
 Char  IO 
getc
```
In turn, the user must provide the value of a distinguished variable.

 $\cdots$  IO () In the contract of the contract of the contract of the contract of the contract of the contract of the contract of the contract of the contract of the contract of the contract of the contract of the contract of the contrac

This value acts as a 'pineal gland', connecting thought to action.

For each of the four other approaches, the presentation follows a similar plan. First, a set of appropriate types and operations is presented, and an appropriate distinguished variable is described. Second, the program to echo a line of input is rewritten in the new style. Third, tradeoffs between the two styles are assessed. Fourth, it is shown how to define the monad model in terms of the new model. Fifth, if possible, it is shown how to define the new model in terms of the monad model

This provides a first step toward comparing and relating the different approaches. Similar programs of comparison, implementing various input-output models in terms of others, have been carried out by Hudak and Sundaresh  $[22]$ , Gordon  $[14]$ , and Peyton Jones and Wadler 

### - Interaction by synchronised stream

Like many features of functional languages, the stream model of input-output arose out of work in denotational semantics The stream model appears in the seminal work of Landin  $[31]$ , and the refinement to synchronous streams is due to Stoye  $[57]$ . Early versions of Haskell used streams for input-output  $[21]$ , while later versions use monads  $[49]$ . Since streams are often used as a semantics for input-output, the definition of monads in terms of streams, presented below, may be regarded as a semantics for the input-output monad.

Review of interaction by synchronised streams. In the stream model, at the toplevel a program is represented by a dialogue a function that yields a stream of requests and accepts a stream of responses In a lazy language a stream may be represented by a list

```
type Dialogue = [Response] -> [Request]
```
This approach to input-output depends on lazy evaluation, as each request must be returned from the program before the corresponding response is generated

A request is either of the form Getq, indicating a character should be read, or of the form Putq c, indicating that character c should be written. Dually, a response is either of the form Getp  $c$ , indicating that character c has been read, or of the form Putp, indicating that a character has been written.

data Request  $=$  Getq | Putq Char data Response  $=$  Getp Char | Putp

Here we abbreviate 'request' to 'req' and thence  $q'$ , and 'response' to 'resp' and thence  $p'$ .

The behaviour of the entire program is specified by a distinguished variable, here called mainD.

mainD -- Dialogue

Thus synchronous streams share with monads the notion of a single link anal ogous to the pineal gland, between thinking and doing. Indeed, all the models of interaction that we consider will have this property with the exception of side effects.

Here is the program which echoes a line of its input to its output, implemented with synchronous streams.

```
echoD -
-
 Dialogue
echoD p =Getq :
   case p of
     Getp c -
 p 
       if (c == 'n') then
         \Boxelse
         Putq c :
           case p' of
```
The program first issues the request Getq on its request stream, indicating a character should be read, causing the response  $Getp \; c$  to appear on its response stream, indicating character  $\epsilon$  was read. If the character is end of line, it then terminates the request stream, indicating the end of the program. Otherwise, it next issues the request Putq c on its request stream, indicating character c should be written, causing the response Putp to appear on its response stream indicating the write occurred. It then repeats the loop.

For instance if the input begins with ABn then the two characters preceding the newline will be echoed to the output, as specified by the following requests and responses

echoD  $[Getp 'A', Putp, \tGetp 'B', Putp, \tGetp '\n']$  $=$  [Getq, Putq 'A', Getq, Putq 'B', Getq ]

Putp - p echoD p

These streams represent the entire history of the process, with all indications of causality erased

Using the language of denotational semantics one may express the history by a sequence of approximations converging to a fixed point. We write bottom to denote a stream about which nothing is known

```
echoD (bottom)
        = Getq
                                  bottom
echod and the contract of the contract of the contract of the contract of the contract of the contract of the 
        = Getq
                                       Putq A-
 bottom
echoD (Getp 'A': Putp
                                       Putp -
 bottom
        = Getq
                                      Put qualitative and the control of the control of the control of the control of the control of the control of the control of the control of the control of the control of the control of the control of the control of the con
                                                                               bottom
echo Getp A-Bottom and the B-Bottom and the B-Bottom and the B-Bottom and the B-Bottom and the B-Bottom and th
         get and are put of the state of the state of the state of the state of the state of the state of the state of t
                                                              Getq -
 Putq B-
 bottom
echod get part of the state of the state of the state of the state of the state of the state of the state of t
```
 P Wadler 16

```
= Geta
                                  : Putg 'A': Getg
                                                               et en die bestelling van die bestelling van die bestelling van die bestelling van die bestelling van die beste

echod get part in the second and the second control of the second control of the second control of the second 
        \equivget and are put of the state of the state of the state of the state of the state of the state of the state of t
                                                               et en die bestelling van die bestelling van die bestelling van die bestelling van die bestelling van die beste
```
-this view restores the causality-causality-causality-causality-causality-causality-causality-causality-causal is issued; next the response Getp  $A'$  appears and the request Putq  $A'$  is issued, and so on

What is the trade off between monads and streams? Synchronous streams require that you mind your ps and qs- you must take care to ensure that a request is always issued before the corresponding response is consumed. Monads hide this level of detail. Further, monads are more modular than synchronous streams. With monads, you may simply write  $\epsilon$ cho  $\geq$   $\epsilon$ cho to echo two lines from the input to the output. To support similar modularity with the synchronous stream version of echo is difficult, at best.

For these reasons monads are now generally considered preferable to synchronous streams in practice, though the stream model remains a useful theoretical tool. In particular, the definition of the monads in terms of streams, given below, can be regarded as providing a denotational semantics for the monad model

synchronous streams. The type IO a stands for a computation that generates a part of the request stream, and consumes a corresponding part of the response stream, as well as returning a value of type a.

type  $I0a = ([Response], [Request])$  ->  $(a, [Response], [Request])$ 

A typical use of computation m -- IO a has the form

 $(x, p', q) = m (p, q')$ 

where p is the stream of responses passed to the computation, q is the stream of requests returned by the computation,  $p'$  is the stream of responses to be consumed after the computation q is the stream of requests to be generated after the com putation, and  $x$  is the value of type a returned by the computation. This depends critically on lazy evaluation, because the stream  $q'$  of remaining requests passed to the computation may depend on the value x returned by the computation

Given this formulation, it is straightforward to define monads in terms of streams.

```
(>>=)\blacksquare ion and in the IO b ion and ion and ion and ion and ion and ion and ion and ion and ion and ion and ion and ion and ion and ion and ion and ion and ion and ion and ion and ion and ion and ion and ion and ion and io
m >>= k = \langle p,q' \rangle -> let
                                                           (x, p', q) = m (p, q')(y, p \prime, q) = k x (p', q')in
                                                           (y, p, ', q)
return x = \qquad (p,q) \rightarrow (x,p,q)
```

```
putch - Putch - Putch - Putch - Putch - Putch - Putch - Putch - Putch - Putch - Putch - Putch - Putch - Putch
putc c = \langle (p,q')^{-} \rangle let
```

$$
q = Putq c : q'
$$
  
Putp : p' = p  
in  

$$
((), p', q)
$$

getc getc =  $\qquad (p,q')\rightarrow$  let  $\mathcal{L}$  of  $\mathcal{L}$  -defined by  $\mathcal{L}$ Getp c - p p in  $(c, p', q)$ 

Note that the let clause defining  $\ge$  is mutually recursive and uses laziness in an essential way- the rst line binds p which depends on q while the second line binds  $q'$ , which depends on  $p'$ .

It is equally straightforward to relate the distinguished variables for streams and monads

$$
\begin{array}{ll}\n\text{mainD} &:: \quad \text{Dialogue} \\
\text{mainD} &= \quad \pmb{\backslash p\text{-}} \quad \text{let} \\
 & (x, p', q) = \text{main} \quad (p, q') \\
 & q' = [] \\
 & \text{in} \\
 & q\n\end{array}
$$

Here the stream of requests  $q'$  to perform after main is empty, and hence so is the stream of responses **p**'. And **x** must have value () since main has type IO ().<br>(There is one subtlety here. One might naively expect that replacing  $(x, p', q)$ 

by  $(0, 1, 1, q)$  would yield an equivalent definition, but it does not. The definition as it stands returns q before the values assigned to x and  $p'$  are computed, which is essential because the list of responses p depends on the list of requests q. The altered form cannot return q until it checks that  $x$  is () and p' is [], and this introduces a deadlock

Laws. It is a straightforward exercise to show that the three monad laws are satisfied. For instance, we show

```
return x \gt \gt = k = k x
```
by the following calculation

```
(retur x \n>= k) (p,q''){ definition >>= }
\equivlet
    (x', p', q) = return x (p, q')(y, p'', q') = k x' (p', q'')in
    (y, p, ', q)
\equiv{ definition return }
  let
```

```
18 · P. Wadler
     (x', p', q) = (x, p, q')(y, p \prime, q) = k x' (p', q')in
     (y, p'', q)
\overline{a}{ simplify }
  let
     (y, p'', q') = k x (p, q'')in
     (y, p', q')
\equiv	  simplify 
  k x (p,q'')
```
The other two laws are proved similarly

From monads to streams One may also ask whether the stream model can be implemented in terms of the monad model. The answer is yes and no. One can write such a function, but it turns out to be incredibly inefficient. So monads are easily defined in terms of synchronous streams, but not conversely. For details of the conversion, see  $[50]$ .

### $\blacksquare$  Interaction by continuations of  $\blacksquare$

The previous section showed that the naked style of synchronised streams is unap pealing but can be improved by dressing it up in monads Continuations may also be used for this purpose, as was done in earlier versions of Haskell  $[21]$ . Further, just as monads can be treated either as the old stream type in a new package or as an abstract data type in its own right, so too can continuations, as was done in Hope  $[46]$ . Here we give the formulation of continuations as an abstract type.

Historically continuations are a direct predecessor of monads Continuations like monads, arose in denotational semantics, originally as a way to model flow of control. The canonical formulation is due to Plotkin  $[51]$ , and an engaging history has been penned by Reynolds [52].

Review of interaction by continuations In the continuation model each opera tion takes an additional argument, itself called the *continuation*, that denotes the the entire remainder of the computation. At first sight this appears to be a remarkably unmodular notion  $-$  every action incorporates all succeeding actions! But, paradoxically this style actually increases modularity

In continuation style, the final result of the program is given the type Answer. In Hope Answer is an abstract type, while in earlier versions of Haskell Answer it is taken as equivalent to the Dialogue type of the previous section

There are two primitives, one to write a character to the output and one to read a character from the input

```
putch - Putch - Answer - Answer - Answer - Answer - Answer - Answer - Answer - Answer - Answer - Answer - Answer
etch - Answer  Answer  Answer  Answer  Answer  Answer  Answer  Answer  Answer  Answer  Answer  Answer  Answer
```
Excecuting putcK c k writes the character c to the output and then behaves as the continuation  $k$ , while executing getc k reads a character from the input, say c, and then behaves as the continuation  $k$  c. In the first case the continuation simply find type in the character than the character of the character since with a character and the character

the second case the continuum from type  $\mathbf{r}$  , the continuation since  $\mathbf{r}$ character yield a result of type Char which is passed to the continuation

Each primitive yields an Answer, and requires a continuation involving Answer as its argument. To terminate this infinite regress, there is a primitive corresponding to no action at all.

doneK :: Answer

The behaviour of the entire program is specified by the distinguished variable mainK.

This should be bound to the final answer.

Here is the program which echoes a line of its input to its output, implemented with continuations.

```
echoK = getcK (\c-\cif (c == 'n') then
           doneK
           putcK c 
           echoK))
```
This is remarkably close to the monad style, except that all appearances of  $\ge$  = and >> have been elided. More precisely, they have been built-in to the corresponding primitives-before one write writes getch water where we get the and where we are written and where  $\alpha$ before one wrote putc  $c \gg k$  now one writes putcK c k.

However, there is an essential difference between the monad and continuation styles. As we saw before, with monads one may simply write

main -- IO  $main = echo \gt\text{echo}$ 

to echo two lines There is no equivalent form of composition that works for the echo program above. But, unlike with synchronous streams, there is an easy fix. Just rewrite the echo program so that, like the primitives, it too accepts a continuation.

```
echoK'echoK' k = getcK (\c-\cif (c == 'n') then
               \mathbf{k}else
                putcK c 
                echoK' k)
```
The new program accepts a continuation k, which appears where doneK appeared formerly. Now one may simply write

 $mainK = echoK' (echoK' doneK)$ 

to echo two lines from the input to the output

#### P Wadler

The moral- with streams it is dicult to write a version of echo that composes with continuations, it is easy to write a version of echo that composes, if you remember to include a continuation argument; and with monads, it is *impossible* to write a version of echo that does *not* compose.

What is the trade off between monads and continuations? The program structures used are almost identical, so in that sense there is little to choose between them. Monads have the adavantage of being slightly more abstract, in that code remains uncluttered by mention of a continuation variable Continuations have the advantage of directly supporting error jumps and other changes in flow of control. However, error jumps can also be supported by monads, as in the current version of Haskell [49], and monads can support the full power of continuations by building in a 'call with current continuation' operation, as described in  $[61]$ .

Nonetheless, monads and continuations support very similar program structures. Perhaps the most remarkable comparison between monads and continuations is that the former has so far outstripped the latter in terms of popularity when the underlying concepts are so similar

From continuations to monads. We now consider how to define monads in terms of continuations The type IO a stands for a function that accepts a continuation which accepts a value of type a and yields an answer, and itself yields an answer.

## type  $I0$  a =  $(a \rightarrow \text{Answer}) \rightarrow \text{Answer}$

A typical use of the computation m -- IO a has the form m k -- Answer where haves as specified by  $m$ , yielding the value x, and then behaves as specified by  $k \times x$ .

Given this formulation, it is straightforward to define monads in terms of contin-

```
\sim . In the set of the set of \sim . In the set of \sim . In the set of \simm >>= k = \j-> m (\x-> k x (\y -> j y))
return x = \iota j - \iota j x
putc
             -
 Char  IO 
putc c = \iotaj-> putcK c (j ())
            \therefore IO Char
getc
getc = \iota j - \nu getck j
```
In each case, the types work out. For instance, in the definition of  $(\gg)=$  we have m - a - aanswerk - aanswerk - aanswerk - aanswerk - aanswerk - aanswerk - aanswerk - aanswerk - aanswerk - aan . – The Answer Answer Answer j -- bAnswer x  $x :: a$ , a and y --Hence, x y - aanswer aanswer aanswer aanswer aan de both die both die van die verskilde op die van die verskilde op d behave somewhat like continuations, but at different levels.

It is equally straightforward to relate the distinguished variables for continuations and monads

 $mainK =$ main  $(\setminus) \rightarrow$  doneK)

Here main -- IO takes the continuation doneK -- Answer which accepts the trivial value and does nothing more

Laws. Again, it is a straightforward exercise to show that the three monad laws are satisfied. For instance, we show

return  $x \gt \gt = k = k x$ 

by the following calculation

```
(retur x \n>= k){ definition >>= }
\equiv\j-> return x (\x-> k x j)
\equiv{ definition return }
     \iota j \iota \iota \iota \iota \iota \iota \iota \iota \iota \iota \iota \iota \iota \iota \iota \iota \iota \iota \iota \iota \iota \iota \iota \iota \iota \iota \iota \iota \iota \iota \iota \iota \iota \iota \iota \i	  simplify 
\equiv\i-> (\x-> k x i) x
\equiv{ simplify }
     j k x j
\equiv{ simplify }
    k x
```
The other two laws are proved similarly

From monads to continuations It is also easy to dene continuations in terms of monads, so in this sense the models are equivalent. For details and further discussion, see  $[61]$ .

#### - Interaction by linear logic

Here is a naive model of interaction based on state- an interactive program is represented by a function from the initial state to the world to the final state of the world. Each interaction is represented by a function that takes a current state and a request, and returns the next state and a response.

The difficulty here is that the same current state may be passed to two different invocations of the interaction function, yielding two different next states. In this case, which of the two interactions has actually occurred?

One possible solution is to wait until the final state is returned, as it may encode the series of interactions that produced it. This solution was considered for an early version of Haskell, but rejected, in part because it excludes the useful class of interactive programs that run forever, never yielding a final state.

A different solution is to guarantee that the current state is never duplicated. Hence, each state is passed to at most one function representing an interaction. Since there is no confusion as to which interaction occurs, each interaction may be performed as the program executes Even a program that runs forever will produce a well-defined sequence of interactions.

Linear logic, as proposed by Girard  $[12]$ , is a logic in which some propositions may not be duplicated in a proof. Via the Curry-Howard isomorphism, a logic corresponds to a programming language with proofs corresponding to programs and propositions corresponding to types  $[17]$ . Hence, linear logic gives rise to a programming language with types that prohibit duplication Tutorial explanations of this correspondence have been written by Abramsky  $[1]$  and Wadler  $[63]$ . Var-

#### P Wadler P Watchester in the state of the state of the state of the state of the state of the state of the state of the

ious systems, more or less practical, and based on linear logic to a greater or less degree, have been proposed by Holmstrom  $[16]$ , Lafont  $[30]$ , Wadler  $[60]$ , Guzman and Hudak  $[15]$ , and Barendsen and Smetsers  $[3]$ . The theoretical application to interaction was stressed by Girard and further elaborated by Lafont, but the first suggestion of practical application to interaction appears to be in my own work

The first practical application of this idea is in the lazy functional language Clean  $[2]$ , based on the work of Barendsen and Smetsers  $[3]$ . The Clean system has been used to program a number of impressive applications, with an interface that offers at a high level the same power as the Macintosh graphics toolkit

Review of interaction by linear logic. In the linear logic model, there is a distinguished type World, representing the entire state of the external world. Values of this distinguished type must be treated linearly, that is, they may not be duplicated. Each interactive operation accepts an argument this type, representing the state at the beginning of the operation, and returns a result of this type, representing the state at the end of the operation

There are two primitives, one to write a character to the output and one to read a character from the input

```
putch - Putch - World  World  World  World  World  World  World  World  World  World  World  World  World  World  W
getcL -
-
 World  CharWorld
```
Following the notation used in Clean we preface linear types with a star Values of type \*World may not be duplicated, nor may the pair of type \*(Char, \*World), since duplicating the pair would duplicate its second component. But it is permitted to extract and duplicate the first component of this pair.

This is a greatly simplied version of the actual type system used in Clean Fur ther complications arise because Clean requires that interactive functions should be strict in the argument representing the world, and because it is sometimes necessary to parameterise over whether a given type is linear or not, so that the same function can operate, for instance, on both linear and non-linear pairs.

The behaviour of the entire program is specified by the distinguished variable mainL

This variable should be bound to a function from the state of the world at the beginning of the programs to the state of the world at the end

Here is the program which echoes a line of its input to its output, implemented with linear state

```
echoL
echoL w = let (c, w') = getcL w in
            if (c == 'n') then
              w^{\prime}else
              let w' = putcL c w' in
              echo w
```
This program is similar in structure to the monad program though decorated throughout with variables denoting the current state of the world,  $w, w',$  and  $w''$ . Accidentally switching, say, an occurence of  $w'$  with one of  $w''$ , might drastically change the meaning of the program Fortunately many such errors will be caught by the linear type system

It remains relatively easy to compose programs One may simply write

mainI mainL  $w =$  echoL (echoL w)

to echo two lines

What is the trade off between monads and linear logic? Linear logic requires a sophisticated type system, and forces the code to be cluttered by passing around the current state. We show below how to define monads in terms of linear state. Some users of Clean have found it convenient to make just such definitions and thereafter work in terms of monads, as this eliminates the clutter  $[26]$ .

But while mentioning the state explicitly is something of a pain when there is just one state it may become a boon if one fragments the state into separate components representing portions of the world that do not interact  $-$  for instance, one to represent the state of the screen, and a different one to represent the state of the file store. Further practical experience is needed to determine where the balance lies

From linearstate to monads We now consider how to dene monads in terms of linear state The type IO a stands for a function that accepts the current state of the world, and returns a value of type a and a new state.

```
type I0 = *Word \rightarrow *(a, *World)
```
Given this formulation, it is straightforward to define monads in terms of linear state

```
\blacksquarem >>= f = \wedge w-> let
                         (x, w') = m w(y,w'') = k x w'(v, w'')return
return x = \wedge w -> (x,w)putc
putch - Charles - Charles - Charles - Charles - Charles - Charles - Charles - Charles - Charles - Charles - Ch
putc c = \wedge w \rightarrow ((), putcL c)
getc
getc = \sqrt{w-} getcL w
```
It is equally straightforward to relate the distinguished variables for continuations and monads.

 $\wedge w \rightarrow$  let  $((), w') = \min w$  in w'  $mainL =$ 

#### 24 · P. Wadler  $\ddot{\phantom{a}}$

Here main -- IO takes the initial world w and returns a pair consisting of the trivial value () and the final world  $\mathbf{w}'$ .

Laws. Again, it is a straightforward exercise to show that the three monad laws are satisfied. For instance, we show

return  $x \nightharpoonup f = f x$ 

by the following calculation

```
(retur x \n>= f)\equiv{ definition >>= }
   \wedge let
            (x', w') = return x w
            (y,w'') = f x' w'(y, w''){ definition return }
\equiv\wedge w \rightarrow let
            (x', w') = (x, w)(y,w'') = f x' w'in
            (y, w''){ simplify }
\overline{a}\wedge w \rightarrow let
            (y,w'') = f x win
            (y, w'')	  simplify 
\equiv\wedge w \rightarrow f x w\equiv	  simplify 
  f x
```
The other two laws are proved similarly

From monads to linear state There is no obvious way to make the converse definition, of linear state in terms of monads.

#### $\blacksquare$  Interaction by sindex  $\blacksquare$

Traditionally, in strict languages interaction occurs via side effects. This idea has roots at least as far back as Lisp and Iswim, and is carried on in Scheme and SML.

For this section, we switch our presentation language from Haskell to SML. There are some minor syntactic differences between Haskell and SML, some of which are indicated in the following

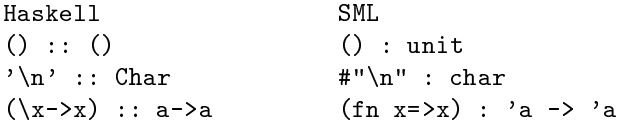

Type variables in Haskell are distinguished by beginning with a small letter and type constructors precede their arguments, as in 10 a, while type variables in SML are distinguished by begining with a backquote and type constructors follow their arguments, so the same type might be written  $a$  io in SML. Types are indicated with two colons in Haskell and with one in SML. In SML, type signatures are preceded by the keyword val and denitions are preceded by the keyword val or fun. We maul SML slightly by placing type signatures next to the corresponding definitions; in SML proper, definitions are grouped into modules and the signature appears separately

 $R$  are  $\alpha$  of side effects. Again we assume two primitives, one to write a character to the output and one to read a character from the input. Their types are pleasingly symmetric

```
val putched in the charge of the charge of the charge of the charge of the charge of the charge of the charge o
val get\mathcal{L} and \mathcal{L} and \mathcal{L} and \mathcal{L} and \mathcal{L} and \mathcal{L} and \mathcal{L} and \mathcal{L} and \mathcal{L} and \mathcal{L} and \mathcal{L} and \mathcal{L} and \mathcal{L} and \mathcal{L} and \mathcal{L} and \mathcal{L} and \mathcal{L
```
Each primitive must be a function and the desired interaction occurs when the function is applied. The type unit appears when a function is required to mediate the time at which a side effect occurs, but no actual argument or result is necessary.

The phrase "when the function is applied" matches our previous phrase "when the action is performed". For instance, evaluating the lambda abstraction

 $f$ n c => putcML c; putcML c)

has no side effects, and returns a function, let's call it  $f$ , of type char  $\rightarrow$  unit. It is only when the side this function is applied the side side that the side of the side evaluating form of the sid prints two exclamation marks. Thus, our previous distinction between *thinking* and doing is here matched by a distinction between abstraction and application The main dierence is main- with side eects unlike any of the other models we have studied, there is no need for a distinguished top-level variable.

Here is the program which echoes a line of its input to its output, implemented with side effects.

```
val echoMI.
fun echoML () = let val c = getcML () in
                                            if c is a continued for the continued of the continued of the continued of the continued of the continued of the continued of the continued of the continued of the continued of the continued of the continued of the continu

                                            else
                                                  (putcML c; echoML())end
```
Neither the argument nor result of this function contain any information; it is executed solely for its side effects.

Two lines may be echoed by executing the following code

 $echoML$   $()$ ;  $echoML$   $()$ 

There is a world of difference between the value echoML which has no side effects when evaluated, and the computation  $echomL$  (), which does.

For completists, here is how to define putcML and getcML in terms of the primitives provided in the Standard ML library

```
fun putcML c =
```
 $TextI0.output1(TextI0.stdOut,c);$ 

```
26 · P Wadler
fun getcML () =valOf(TextIO.input1(TextIO.stdIn));
```
From side effects to mondas. Even in a strict language with side enects, it is still possible to encapsulate interaction within a monad Thus it is entirely possible to intermix the side effect and monad approaches to interaction.

The type 'a io is represented by a function expecting a dummy argument of type unit and returning a value of type 'a.

#### type 'a io = unit  $\rightarrow$  'a

 $\ddot{\phantom{a}}$ 

Here we exploit the fact that wrapping an expression inside a function allows us to control the point at which any side effects of that expression will occur.

Given this formulation, it is straightforward to define monads in terms of side

```
infix 	
val \geq>=val 	 -
 a io  a  b io  b io
fun m \gg = k = fn () => let
                       val x = m ()
                       val y = k x ()
                     in
                       y
                     end
fun return x = fn () => x
          : char -> unit io
val putc
fun putc c = fn () => putcML c
val getc
            char io
val getc = fn () => getcML ()
```
The infix symbol  $\gg$  is curried in Haskell but takes a pair in SML, hence the first  $\rightarrow$  in its Haskell type becomes  $*$  in its SML type.

As in the Haskell formulation,  $\gg$  and done may be defined as special case of  $\gg$ = and return

```
infix 
val >: unit io * unit io -> unit io
fun m \geq n = m \geq (fn () = > n)
val done
            unit io
val done = return ()
```
SML only allows recursive definition of functions. In order to treat 'a io as an abstract type, we define a fixpoint operator, fix.

val fix - a io a io a io fun fix  $h = let$  fun f  $() = h$  f  $()$  in f end

The definition depends on the fact that 'a io is the same as unit  $\rightarrow$  'a, but once the function has been defined it may be used in a scope where  $\lambda$  is taken as an abstract type

Finally, we need a function to take on the same role as the distinguished variable, a pineal gland to convert thought into action. Its definition is simplicity itself.

val execute  $:$  unit io  $\rightarrow$  unit fun execute  $m = m$  ()

As an example of the use of these functions, here is echo rewritten in SML.

```
val echo = fix (fn echo =>
                                               getc \gg = (fn c =>
                                                      if c is a set of the contract of the contract of the contract of the contract of the contract of the contract of the contract of the contract of the contract of the contract of the contract of the contract of the contract
                                                     else
                                                           putc c 
                                                           echo))
```
Apart from the explicit use of a fixpoint operator and a few minor syntactic differences, this is identical to the Haskell code.

Laws. Again, we ask whether the three monad laws follow from the definitions of return and  $\gg$  given above.

```
return v og størret udgaven var med andet som var med andet som var med andet som var med andet som var med an
m \gg = f n x=> return x
                                           \equiv .
(m \gg=fn \times=) \rightarrow=fn \text{ y=} \circ =m \rightarrow=fn x=>(n \rightarrow=fn y=> o)
```
The second and third laws can indeed be shown valid, for any expressions  $m$ ,  $n$ , and of But the rest law holds only if both v and myself if the rates I amount when  $\alpha$ restriction is not too surprising, since the law

fn x mv mx- v

also holds in SML only if  $\bf{v}$  is a value. But the second restriction is surprising. strict languages like strike strict reasoning in ways that languages like  $\sim$ Haskell do not

The usual call-by-value calculus  $\lambda_v$  of Plotkin [51] is not strong enough to prove these laws. One must use the stronger computational lambda calculus  $\lambda_c$  of Moggi  $[42]$ , which has been studied by Sabry and Wadler  $[54]$ .

Monads have been used for a variety of purposes beyond those described here

As noted, Eugenio Moggi introduced monads to computing science as a way of structuring denotational semantics  $[42, 43]$ . Many different language features, including non-termination, state, exceptions, continuations, and interaction, can be viewed as monads. Independently of Moggi, but at about the same time, Michael Spivey noted that monads provided a useful way of structuring exception handling

### 28 · P Wadler

in functional programs [55]. Inspired by Moggi and Spivey, I proposed monads as a general technique for functional programming [59, 61, 62].

As we have seen, monads are used to structure interaction in Haskell, and they also provide interaction with  $C$  and mutable state in Glasgow's local extension of Haskell [50]. Monads are also used to structure interaction in the declarative language Escher 

Monads are also used to structure the Glasgow Haskell compiler, which is itself written in Haskell  $[61; 20]$ . Each phase of the compiler uses a monad for bookkeeping information. For instance, the type checker uses a monad that combines state (to maintain a current substitution a name supply for fresh type variable names and exceptions to report type errors If additional bookkeeping information is required, it is easy to change the monad without requiring extensive modification to the rest of the program. For instance, the type checker was easily altered to maintain information about the current line number, which enabled better error messages

The use of monads for updateable state is described by Wadler [59], and for input-output is described by Peyton Jones and Wadler [50]. Monads for updateable state have been further elaborated by Launchbury [32] and Launchbury and Peyton Jones [34], and applied to to functional graph algorithms by King and Launchbury [28] and Launchbury [33]. Monads for interaction have been extended to include concurrency by Peyton Jones, Gordon, and Finne [48], and applied to user interface design by Peyton Jones and Finne [47].

The use of monads to structure interpreters and evaluators is described by Wadler  $[61; 62]$ , Steele  $[56]$  and Liang, Hudak, and Jones  $[36]$ . Additional structuring techniques based on monads are described by Meijer and Jeuring [39].

There are standard call-by-value and call-by-name translations of lambda calculus into continuation passing style [51]. Monads provide a generalisation of these translations The relation of monads to continuation passing style have been de scribed by Moggi  $[42; 43]$ , Wadler [59; 61; 64], Hatcliff and Danvy [19], Filinski [10], and Sabry and Wadler [54]. Filinski also describes an ingenious way to embed arbitrary monads in a call-by-value language with state and continuations, such as  $SML/NJ$  [10].

Researchers have proposed various special type systems and syntaxes to support monads. Jones devised an overloaded type system suitable for use with monads [23;  $25$ , and has implemented this system in Gofer  $\left[24\right]$ . Wadler proposed a notation for monads based on an analogy with list comprehensions [59], and Jones proposed a do notation that bears a remarkable resemblance to  $C$  [25]; both of these notations are implemented in Gofer, and have been incorporated in Haskell 1.3 [49].

In addition to the three general-purpose monad laws, one requires specific laws to reason about specific effects. Laws to reason about monads that manipulate state are given by Wadler  $[59]$ , Odersky, Rabin and Hudak  $[44]$ , Launchbury  $[33]$ , and Sabry and Launchbury [35]. A formal link between monads and linear state is drawn by Chen and Hudak  $[8]$ . Hughes  $[18]$  uses monads to illustrate a clever technique for deriving an efficient representation of a data type from an algebraic specification.

Each monad incorporates a different effect, such as input-output, state, or exceptions. So it is important to consider ways in which monads can be combined. This is discussed by Barr and Wells  $[4]$ , Moggi  $[42; 43]$ , King and Wadler  $[29]$ , Jones and Duponcheel [27], Liang, Hudak, and Jones [36], and Jones [25].

Interaction is becoming increasingly important, and declarative languages must develop suitable methods of incorporating interaction Monads provide one such approach and are becoming widely adopted within parts of the declarative pro gramming community

It is a sign of the increasing maturity of computing science that it is no longer acceptable for a programming language to work in isolation. Programmers no longer work from scratch, but assemble systems by combining existing components. Reuse is essential. A language must provide connections to databases, networks, and graphics. We are forced to find ways to start standing on our colleagues's shoulders, and to stop standing on their toes.

Thus it is becoming increasingly important for different languages, and different language paradigms, to communicate. The meagre facility to integrate Haskell with C described here is a start in this direction Research trends within the community point to further integration- hot topics include how to pass more complex data structures between C and Haskell; how to integrate storage management; how to add concurrency; and better support for graphic user interfaces. Monads have a useful role to play in these developments

Having praised monads to the hilt, let me level one criticism. Monads tend to be an all-or-nothing proposition. If you discover that you need interaction deep within your program, you must rewrite that segment to use a monad. If you discover that you need two sorts of interaction you tend to make a single monad support both sorts It seems to me that instead we should be able to move smoothly from no monads no interactions to one monad a single form of interaction to many monads several independent forms of interactions How to achieve this remains a challenge for the future

#### - First order versus higher order

In my rst paper on monads I wrote- the higherorder nature of the solution means it cannot be applied in first-order languages such as Prolog" [59]. Certainly, the monad combinator  $\gg$  is higher-order. However, I have come to believe that my assertion is misleading

From the beginning, Moggi took pains to stress that monads could be applied to a first-order language, independent of the machinery required for a higher-order language  $[42]$ . What was clear to Moggi from the start has become clear to me at last. Just as the higher-order  $(\x > n)$  m mimics the first-order let  $x = m$  in n, so the higher-order  $m \gg = \x>> n$  mimics a monadic let construct that is essentially first-order. We've already suggested that it be written let  $x \leq -m$  in n.

Thus, there is no problem in adding monads to a first-order typed language. Just add a type constructor 10, and add language constructs for return v and let x m in n where vm n are terms and x is a variable The type rules P Wadler

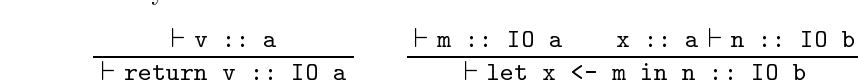

as pineal glands is required. In this case which has with the first collect the replacement be designated to represent the effect of the program. All this works as well in an untyped language, save that static checks at compile-time may need to be replaced by dynamic checks at run-time.

Nonetheless, higher-order languages have an advantage over first-order languages. In a higher-order language, one can encode a new binding construct simply by adding a new constant. This observation goes back to Church  $[6]$ , who modelled uni- $\alpha$  and  $\alpha$  adding a by an above  $\alpha$  and  $\alpha$  and  $\alpha$  and writing  $\alpha$  and writing  $\alpha$  and  $\alpha$  and  $\alpha$ I modelled let  $x \le -m$  in n by adding a constant  $\gg$  and writing  $m \gg >$   $\ge \x \to n$ . in a ration of the only way to add a ration way to a first available on the only way to add a first order of new binding construct to the language is to add a new binding construct to the language

Eminent declarative programmers, such as Warren  $\vert 66 \vert$  and Goguen  $\vert 13 \vert$ , have claimed that higher-order languages offer no essential advantages over first-order languages. The preceding paragraph shows why I reject this claim.

The higher-order nature of Haskell made it easy to experiment with monads. But now that higher-order functional programmers have done the experiment, first-order logic programmers may wish to consider extending their languages with monads Working out the details makes a fascinating challenge

#### $\bullet$  -  $\bullet$  -  $\bullet$  -  $\bullet$  -  $\bullet$  -  $\bullet$

If one considers adding monads for input-output to a logic programming language, there is one final hitch. How should interaction interact with backtracking? The mind can easily reverse a thought, but the body has more difficulty undoing an action

In functional languages, backtracking is often modelled by considering a list (or set, if possible solutions and if the language is language is large in the language is later than  $\sim$ much the same as with backtracking  $\sim$   $\sim$   $\sim$   $\sim$  sets of lists or sets of lists or sets or the motivating examples for monads  $[42; 55; 59]$ . And just as parsing is of special interest to logic programmers as an application of backtracking so too is parsing of special interest to functional programmers as an application of lists and monads  $[11; 45; 58; 59; 62]$ .

Monads offer insights into interaction. Do they also offer insights into backtracking? Or into the relation between the two?

### Acknowledgements

I thank John Lloyd and the program committee of ILPS'95 for the opportunity to present this material, and I thank Andrew Black, Franklin Chen, John Lloyd, Harald Sondergaard, and the referees for comments on this paper.

#### REFERENCES

 S Abramsky- Computational interpretations of linear logic Theoretical Computer Science--

- [2] Peter Achten and Rinus Plasmeijer. The ins and outs of Clean I/O. Journal of Functional Programming- - January
- [3] E. Barendsen and S. Smetsers. Conventional and uniqueness typing in graph rewrite systems (extended abstract). Proceeding of the  $13'$ th conference on the Foundations of Software Technology and Theoretical Computer Science- Bombay- India-
- m and the complete  $\alpha$  wells-theories and Theories Springer Verlages and Theories Springer Verlages and Theories
- r and p was a strong programming to Function to Programming Pressure Hall-Prentice Hall-
- A Church- A formulation of the simple theory of types Journal of Symbolic Logic- -1940
- J Cupitt- A brief walk through KAOS Technical Report Computing Laboratory- Uni versity of Kent at Canterbury, 1989. versity of Kenthalt at Canterbury-
- CP Chen and P Hudak- Rolling your own mutable ADT a connection between linear types and monads in apropriation to the Symposium Care in Symposium and Programming Languages, a station of th France- ACM- January
- D Dennett- Consciousness Explained- Little- Brown- and Company-
- is a filing monodoned monadium on a state in a state of Principles of Symposium on Principles of Programming La ages-bende de la portland-bende de la portland-bende de la portland-bende de la portland-bende de la portland-
- is a functional particle in the extending and extending and the method in the method of the contract of the co - Programming-Verlag-Springer Verlag-Springer Verlag-Springer Verlag-Springer Verlag-Springer Verlag-Springer
- is a computer state of the computer state of the computer science of the state of the computer science of the c
- J Goguen- Higherorder functions considered unnecessary for higherorder programming In D Turner- editor- Research Topics in Functional Programming- Addison Wesley-
- A Gordon- Functional programming and inputoutput Distinguished dissertations in com puter science- Cambridge University Press-
- Juan Guzman and Paul Hudak- Singlethreaded polymorphic lambda calculus th IEEE Symposium on Logic in Computer Science- Philadelphia- June
- $\mathcal{S}$  , a linear functional language proceeding  $\mathcal{S}$  , the workshop of the workshop on Implementation on Implementation of Lazy Functional Languages-Methodology Group report - Languages-Methodology Group report - Lazy Cardial Lazy september, of Technology- september is the set
- $\blacksquare$  . The formulae astronomic intervals notion In J P Seldin and J R Hindley-Seldin and J  $\blacksquare$ editors- To H B Curry Essays on Compilation of the Calculus and Formal Calculus and Formal Calculus and Formal is matrix and according the original version was circulated privately in the original version of the original v
- is in design of a pretty of a press in the method in Jeurine and E Meijer-In Jeurine and Esteritors-Advanced Functional Programming- LNCS 
- Springer Verlag-
- is a generic account of the styles of the continuum continuations to the styles in the style styles in the state of the state of the state of the state of the state of the state of the state of the state of the state of th on Principles of Programming Languages- Portland- Oregon- ACM- January
- the C Hammond-Box Hammond-Box Hammond-Box Hammond-Box Hammond-Box Hammond-Box Hammond-Box Hammond-Box Hammondcompiler a retrospective In Proceedings of the - Glasgow Workshop on Functional Programming- Ayr- Scotland- Springer Verlag Workshops in Computing Series- -July 1992.
- P Hudak- S Peyton Jones and P Wadler- editors- Report on the programming language Haskell- a nonstrict purelyfunctional programming language- Version Sigplan No tices - May
- P Hudak and R S Sundaresh- On the expressiveness of purely functional IO systems Technical report YALEUDCSRR- Yale University Department of Computer Sci ence and the control of the control of the control of the control of the control of the control of the control of the control of the control of the control of the control of the control of the control of the control of the
- M P Jones- A system of constructor classes overloading and implicit higherorder polymor phism. In Conference on Functional Programming Languages and Computer Architecture- den van die 19de eeu n.C. In die 19de eeu n.C. In die 19de eeu n.C. In die 19de eeu n.C. In die 19de eeu
- , and the state of the complete the control of the complete  $\mathcal{A}$ ftpcsnottacuknott-fplanguagesgofer
- M P Jones- Functional programming with overloading and higherorder polymorphism In J Jeuring and E Meijer- editors- Advanced Functional Programming- LNCS 
- Springer verlagen van die verlagen van die verlagen van die verlagen van die verlagen van die verlagen van die verlagen

### 32 · P Wadler

- S B Jones- Experiences with Clean IO- Proceedings of the Glasgow Workshop on Functional requested, computing-computing-model-workshops in Computing-Computing-Computing-July 1995. July 1986, and the contract of the contract of the contract of the contract of the contract of the contract of
- , and the composition of the second composition of the composition  $\mathcal{L}_P$  and  $\mathcal{L}_P$  and  $\mathcal{L}_P$  and  $\mathcal{L}_P$ Yale University- New Haven- Connecticut- December
- and J Launchbury- and J Launchbury- and J Launchbury- algorithms in Haskell In Albany- and Haskell In Albanysymposium ch Principles of Principles of Principal Languages, which Principles is an Francisco-California January
- , we would monadiate the component of the Combined-Combined-Company and Program Program Program Program Program ming- Ayr- Scotland- Workshops in Computing Series- Springer Verlag- July
- Y Lafont- The linear abstract machine Theoretical Computer Science- 
-
- , a correspondence between ALGOL and Churchs lamba notation parts in the correspondence and church a and II Communications of the ACM-  $\mathbf{I}$  Communications of the ACM-  $\mathbf{I}$
- , is a later of the programming imperative programming in State in Programming Lands Company and Lands a and according to the community of the copenhagen-
- J Launchbury- Graph algorithms with a functional avour In J Jeuring and E Meijereditors- advanced Programming-Advanced Programming- Programming- Programming-
- , and the Secretary and S L Peyton Jones, State, Indianal state threads In Conference on Theories In Programming Language Design and Implementation- Orlando- Florida- ACM-
- , a state and a state and a state  $\mu$  statements to the Commutation and Type Safety ICFPP and Type Safety ICFPP and Type ICFPP and Type ICFPP and Type ICFPP and Type ICFPP and Type ICFPP and Type ICFPP and Type ICFPP and In -nd International Conference on Functional Programming- Amsterdam- ACM- July 1997.
- S Liang- P Hudak- and M P Jones- Monad transformers and modular interpreters In --nd symposium ch Principles of Principles of Principal Languages, which Principles is an Francisco-California January
- J W Lloyd- Declarative programming in Escher Technical report CSTR
- Department of computer structure, contractly of Monter, contractly of Bristol
- S Mac Lane- Categories for the Working Mathematician- SpringerVerlag-
- e and the second and and folds for function  $\Delta$  in the folds folds for functional programming in Jeurine In Jeuring In Jeurine In Jeurine In Jeurine In Jeurine In Jeurine In Jeurine In Jeurine In Jeurine In Jeurine In Jeu and E Meijer-E Meijer-E Meijer-E Meijer-E Meijer-E Meijer-E Meijer-E Meijer-E Meijer-E Meijer-E Meijer-E Meije 1995.
- re and the Decision of Standard Marketine and Marketine and Muslim and Marketine and Marketine and Muslim and
- R Milner- M Tofte- R Harper- and D MacQueen- The De nition of Standard ML Revised mate the second press of the second contract of the second contract of the second contract of the second contract of the second contract of the second contract of the second contract of the second contract of the second co
- , external lambda calculus and monads in Symposium and monads In Symposium on Logic in Computer in Science-Base of the Science-Base of the Science-Base of the Science-Base of the Science-Base of the Science-Ba
- e monado and monado and monado monadation and monadation and computation and computation-information-
- , and P Hudak- and P Hudak- and P Hudakeep and the lambda calculus International and the lambda calculus International and P Hudak- and P Hudak- and P Hudak- and P Hudak- and P Hudak- and P Hudak- and P Hudak- and P Hudak--th Symposium on Principles of Programming Languages- Charleston- South Carolina-ACM-BACH ACHIEVE AND THE RESIDENCE OF THE RESIDENCE OF THE RESIDENCE OF THE RESIDENCE OF THE RESIDENCE OF THE
- L C Paulson- ML for the Working Programmer Cambridge University Press-
- N Perry- IO and Interlanguage Calling for Functional Languages- Proceedings 
th Interna tional Conference of the Chilean Computer Society and 15'th Latin American Conference on Informatics-Information Information Information Information Information Information Information Information
	- ftpsmis-asterixpubResearchPapersFLIOILChileJulpsZ
- $\mathbb{R}$  . The periodic limit  $\mathbb{R}$  is the S Finne-Finne-Finne-Finne-Finne-Finne-Finne-Finne-Finne-Finne-Finne-Finne-Finne-Finne-Finne-Finne-Finne-Finne-Finne-Finne-Finne-Finne-Finne-Finne-Finne-Finne-Finne-Finne-Finne
- rd S L Peyton Jones, Section and Symposium on the Symposium Concentration on the Symposium on the Symposium on Principles of Programming Languages- St Petersburg- Florida- ACM- January
- John Peterson- and Kevin Hammond- editors- Report on the programming language Haskella nonstrict purelyfunctional programming language- Version Technical report- Yale University, May 1996. University-May
- is all as a strong and programming in the P water and P was the programming in the symposium in a strong in th on Principles of Principles of Principles of Principles of Principals and Principles of Principals and Principl 1993.
- g plot the called the called the called the called the called the called the called the calculus the called the called the calculus Theoretical Computer Science--
- is a continuation of Continuations and Symbolic Computations Computations Computation--
- D A Schmidt- Detecting global variables in denotational specications ACM Trans on Programming Languages and Systems- 

-
- a sabre and P Wadder and P Wadders and P Wadder and Conference on the Second Conference on the United States o Functional Programming- ACM Press- Philadelphia- May
- M Spivey- A functional theory of exceptions Science of Computer Programming- . <u>. . . . . . . . . .</u>
- g and the steeler and the steelers by composition of the symposium on a state in given and the state of the st ples sy els quantitivity entity and else continues are portland-state and the entity and entity and
- was also the store of the store of Computer Science of Computer Science of Computer Programming--
- P Wadler- How to replace failure by a list of successes Conference on Functional Program ming and Computer Architecture-Computer Architecture-Computer Architecture-Computer Architecture-Computer Architecture-Computer Architecture-Computer Architecture-Computer Architecture-Computer Architecture-Computer Archit September
- P Wadler- Comprehending monads In Conference on Lisp and Functional Programming-Nice-Accessive and the second control of the second control of the second control of the second control of the
- P Wadler- Linear types can change the world In M Broy and C Jones- editors- Programming Concepts and Methods- North Holland- Sea of Galilee- Israel- April
- P Wadler- The essence of functional programming invited talk In th Symposium on Principles of Programming Languages- Albuquerque- New Mexico- ACM- January
- P Wadler- Monads for functional programming In M Broy- editor- Program Design Calculi-NATO ASI Series- Springer Verlag- Also in J Jeuring and E Meijer- editors-Advanced Functional Programming- LNCS 
- Springer Verlag-
- P Wadler- A taste of linear logic invited talk In Mathematical Foundations of Computing s and the contract of the contract of the contract of the contract of the contract of the contract of the contract of the contract of the contract of the contract of the contract of the contract of the contract of the cont
- P Wadler- Monads and composable continuations Lisp and Symbolic Computation- -January - January - January - January - January - January - January - January - January - January - January -
- P Wadler- How to declare an imperative In John Lloyd- editor- International Logic Pro gramming symposium, mees essay are completed existing
- D H D Warren- Higherorder extensions to Prolog are they needed In D Michie- et alij earter in die dit die eiligen de eil maart weten en die verwei